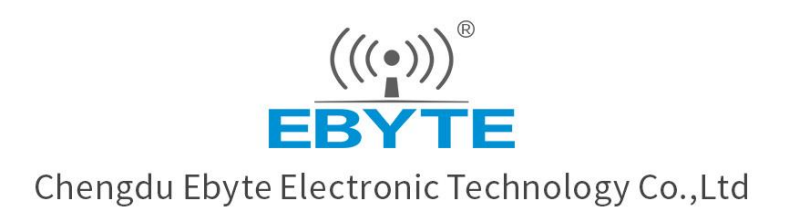

# Wireless Modem

# **User Manual**

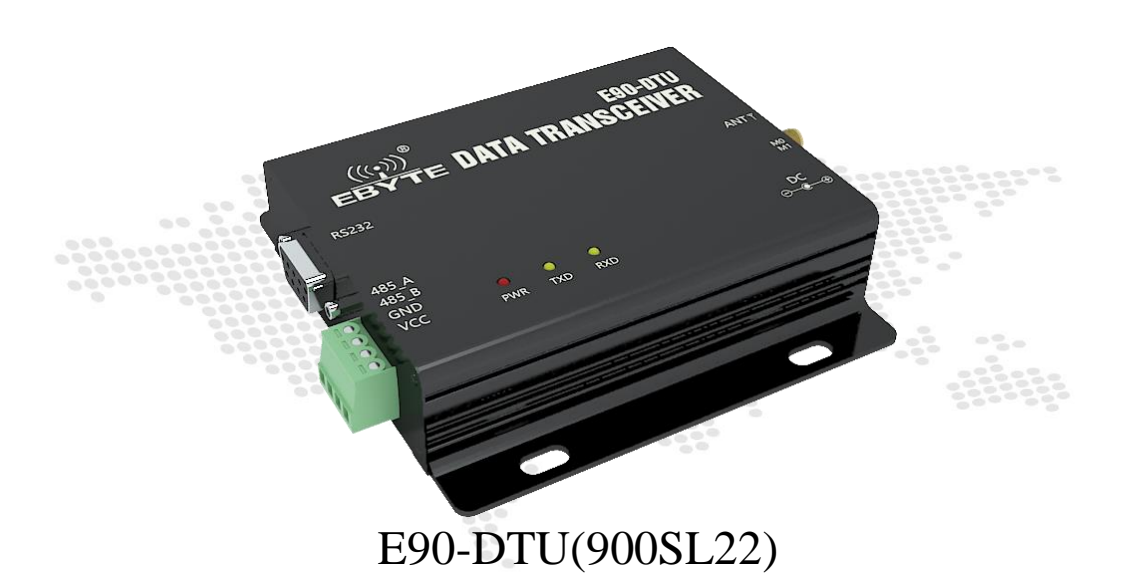

All rights to interpret and modify this manual belong to Chengdu Ebyte Electronic Technology Co., Ltd.

# **1. Introduction**

 $\frac{(\langle (*) \rangle)}{\langle \langle \rangle \rangle}$ 

#### 1.1. Brief introduction

E90-DTU (900SL22) is a data transceiver with military-grade LoRa modulation technology. With multiple transmission modes, it works in the (850.125~930.125MHz) frequency band (Default 868.125MHz). The transceiver provides transparent RS232/RS485 interface and supports 8~. 28V voltage input. LoRa direct-sequence spread spectrum technology will bring longer communication distances, and has the advantages of concentrated power density and strong anti-interference ability. It features a software FEC forward error correction algorithm, which has high coding efficiency and strong error correction capability. In the case of sudden interference, it can proactively correct the interfered data packets, greatly improving reliability and transmission distance. In the absence of FEC,

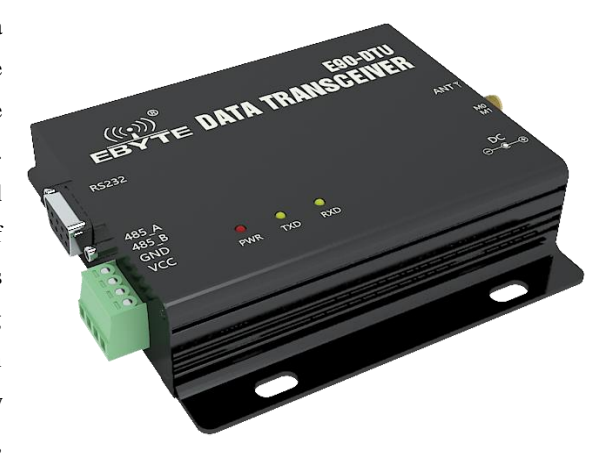

such packets can only be discarded. It has data encryption. The data transmitted by the transceiver over the air is random, and the data interception is meaningless through strict encryption and decryption algorithms. Packet length setting is available to support different real-time and data packets.

It works in the ISM 433MHz band with a communication distance of up to 5km. As a communication medium, wireless data transceiver has the same scope as optical fiber, microwave and bright line: it provides real-time and reliable data transmission of monitoring signals in private networks under certain special conditions, with low cost, installation and maintenance. It is convenient, has strong diffraction ability, flexible networking structure and long coverage. It is suitable for occasions with many points and scattered, complex geographical environment, etc. It can be connected with PLC, RTU, rain gauge, liquid level meter and other data terminals.

# 1.2. Certificate

E90-DTU is certified with **CMIIT ID:2017FP5780** by SRRC.

E90-DTU is certified with "Certificate of conformity on explosive application protection",ID: **201711000975.**

E90-DTU is certified with "Electrostatic surge test report" by National Institute of Measurement and Testing Technology. ID: **CNEx18.1461.**

E90-DTU is certified with "Certificate of Design Patent", Patent Number: **ZL 2016 3 0501980.3.** 

E90-DTU is certified with "Utility model patent certificate", Patent Number: **ZL 2016 2 1410691.3.** 

E90-DTU is certified with "CE" , ID: **CCISE180514601V.**

E90-DTU is certified with "FCC", ID: **2ALPH-E90-DTU.**

E90-DTU is certified with "RoHS", ID: **DTI201807025245.** 

#### 1.3. Features

 $\frac{((\langle \cdot \rangle)}{EBVTE}$ 

- ★ All core components are imported, featuring the most advanced functions, the smallest volume and the best price.
- ★ Using military-grade LoRa modulation technology, with data encryption, the packet length is available for configuration.
- ★ Large single package, single package is up to 240 bytes, adapt to Modbus.
- ★ Simple and efficient power supply design, support power adapter or crimping mode, support 8~28V power supply.
- ★ Transmit power is up to 1W, multi-level adjustable, with all technical indicators meeting European industrial standards.
- ★ Support LBT function, the transceiver automatically waits to send data according to the current ambient noise intensity. The communication success rate of the module in harsh environments is greatly improved.
- ★ Remotely configure or read wireless module parameters by sending command packets wirelessly.
- ★ Multi-level relay networking can be realized, which effectively extends communication distance for ultra-long-distance communication.
- $\star$  With temperature compensation circuit, the frequency stability is better than  $\pm 1.5$ PPM.
- **★** Operating temperature range: -40  $\degree$  C ~ +85  $\degree$  C, to adapt to a variety of harsh working environment.
- ★ All-aluminum alloy casing, compact size, easy installation and good heat dissipation; perfect shielding design, with good electromagnetic compatibility and strong anti-interference ability.
- ★ Multiple protection functions such as power reverse connection protection, over-current protection, and antenna surge protection greatly increase the reliability of the device.
- ★ Powerful software functions, all parameters can be programmed: such as power, frequency, air data rate, address ID, etc.
- $\star$  Ultra-low power consumption, the standby current is only 10mA (lower than power consumption in power-saving mode and sleep mode), and the transmitting current is  $\leq 0.1$ A.
- ★ With built-in watchdog and precise time layout, once an exception occurs, the transceiver will automatically restart, and continue to work according to the previous parameters.

# **2. Quick Start**

You need to prepare items below,

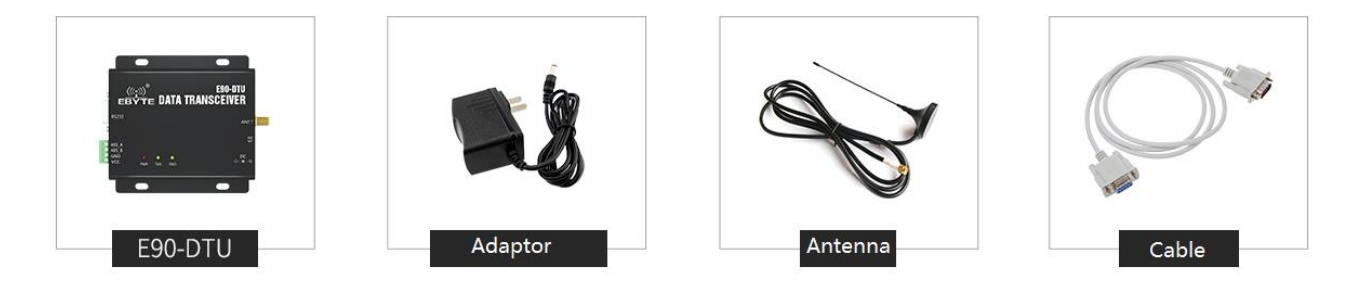

1. First install the antenna for device, then install the power supply, and ensure that the dial switch is in the correct state. The user can select the crimping method or the power adapter to supply power according to the requirements.

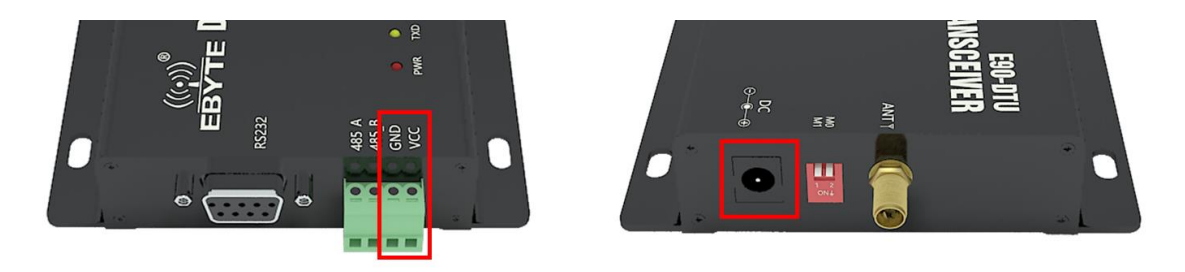

2. Connect the DTU to computer via USB to RS-232 or USB to RS-485 converter etc.

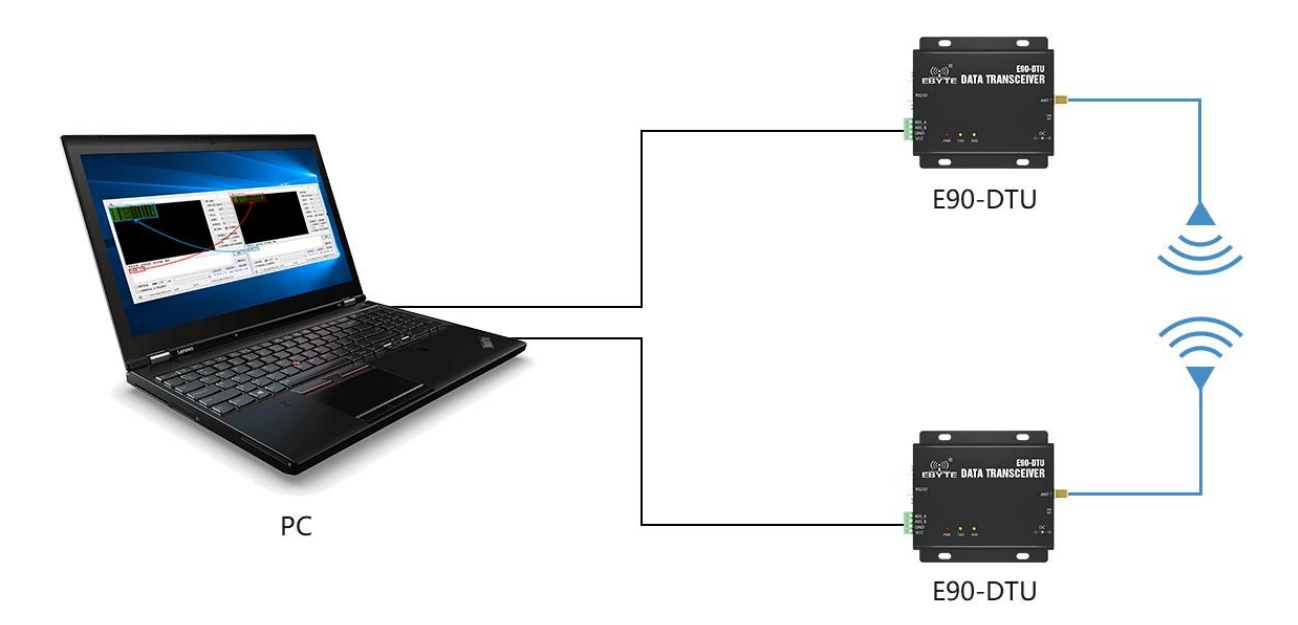

3. Start two serial port debugging assistants, select the baud rate 9600bps, check mode as 8N1 to realize transparent transmission.

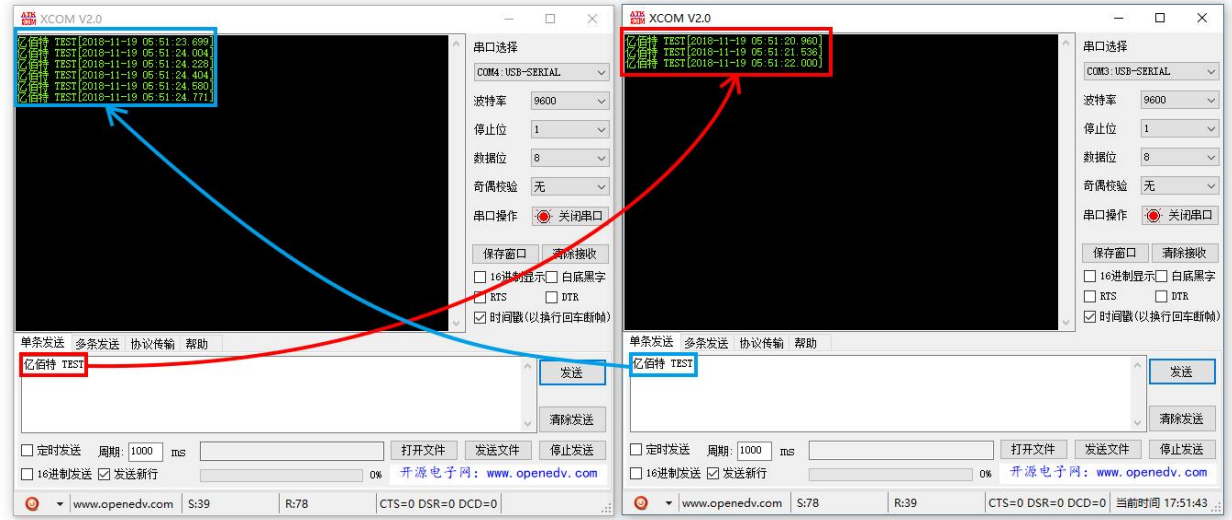

4. If customer needs to modify the parameters, please dial the switch in the configuration mode and connect to the computer. Open the E90-DTU SL configuration software, you can modify the relevant parameters. After completing the configuration, you must restore the DIP switch status for communication.

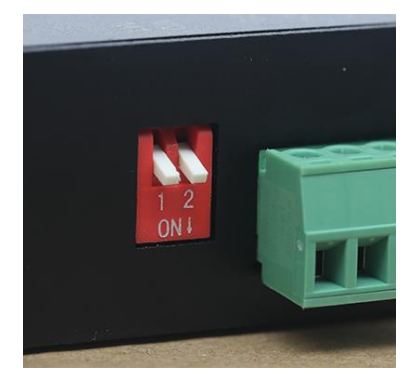

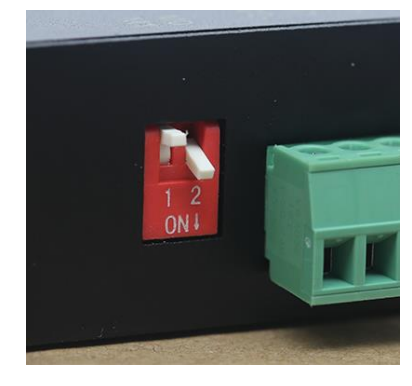

Mode 0 Factory default Mode 2 Parameter configuration

## **3. Dimensions**

#### 3.1. Parts description

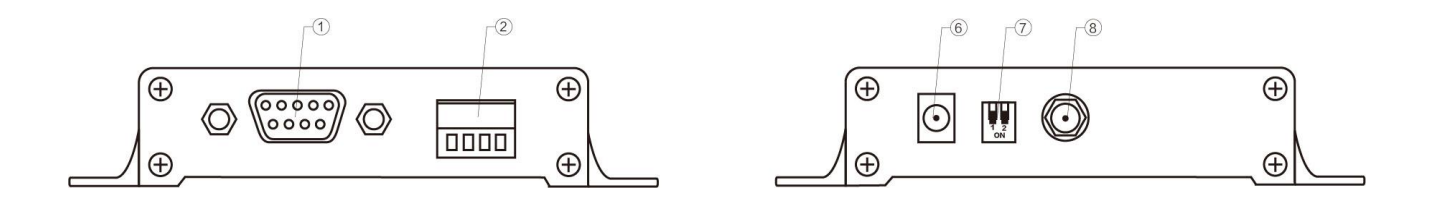

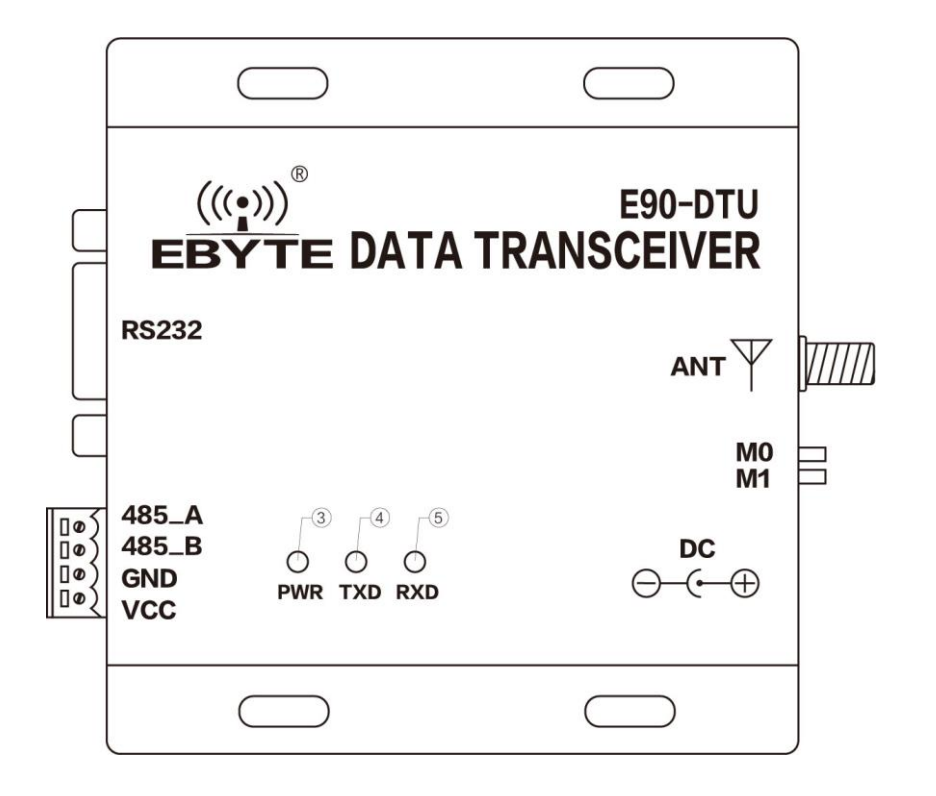

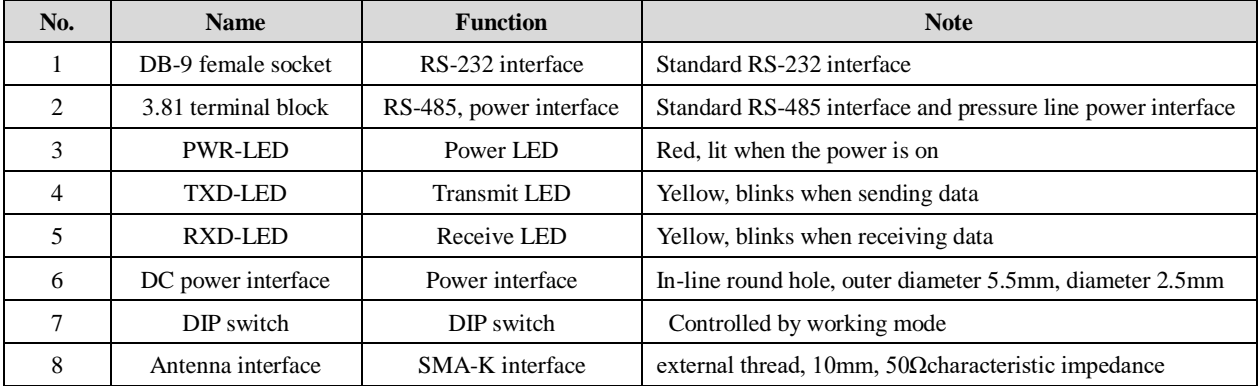

#### 3.2. Dimensions

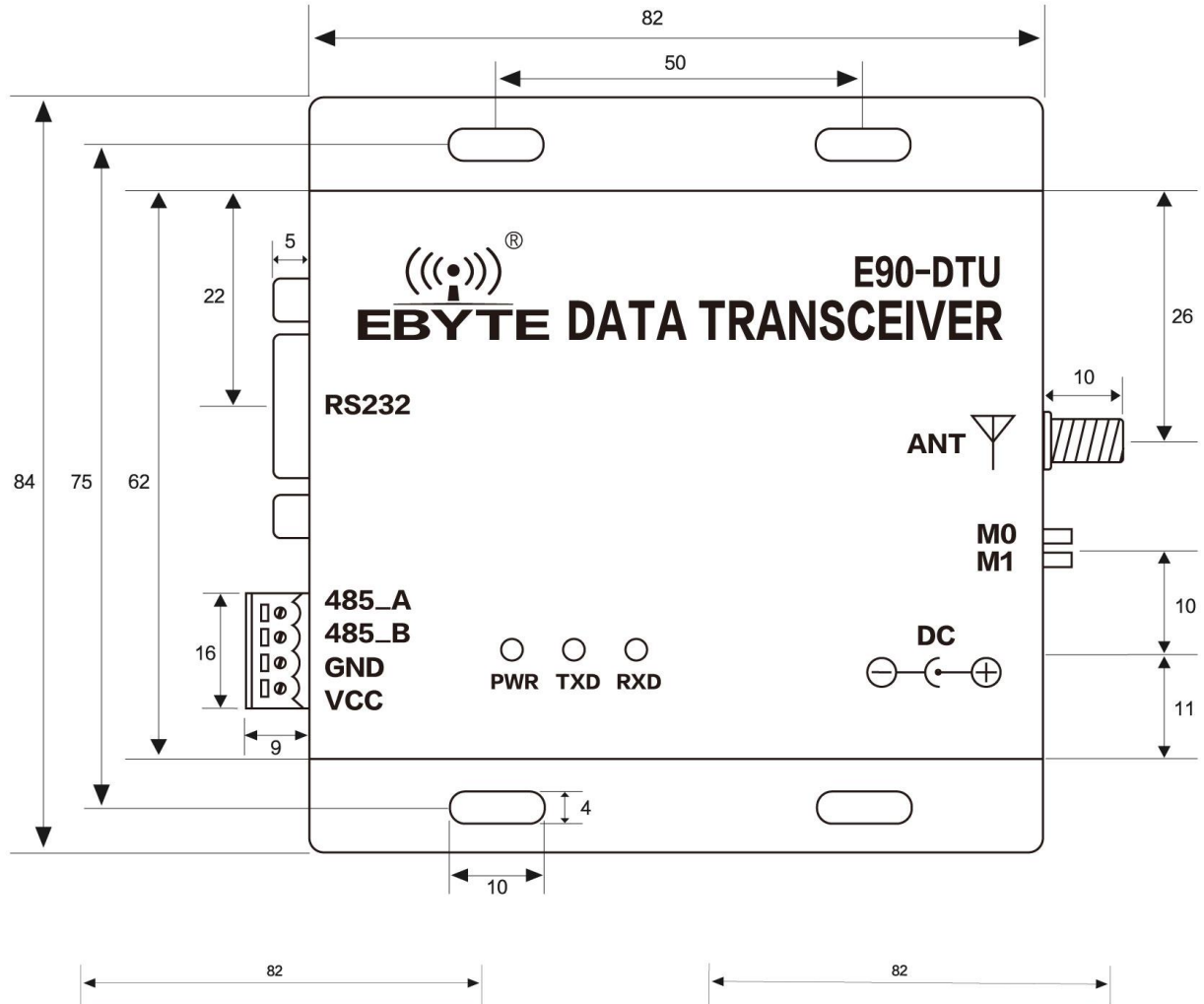

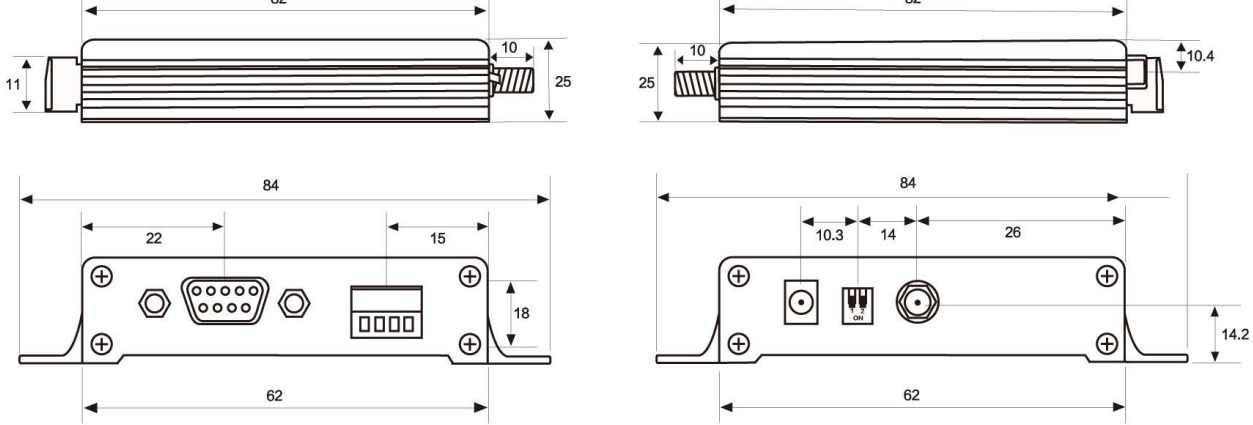

单位:mm

## **4. Interface definition**

#### 4.1. Power interface

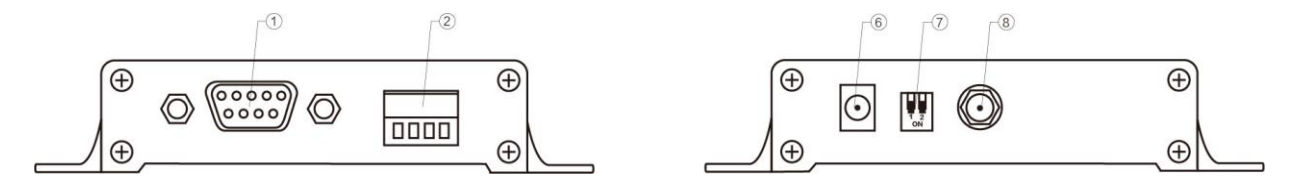

Users can choose  $\circledR$  DC power interface,using the power adapter supply with the interface of the 5.5mm outer diameter , 2.5mm diameter ;

Also users can choose the VCC and GND terminal power supply from  $\circled{2}$ , both are optional;

8 ~ 28V DC power supply, it is recommended to use 12V or 24V DC power supply for E90-DTU.

#### 4.2. RS232

The E90-DTU can be connected to the device via RS-232 using the standard DB-9 interface.

#### 4.3. RS485

E90-DTU can be connected to the 485\_A terminal and 485\_B terminal from ② with the RS-485 A terminal and B terminal of other device respectively.

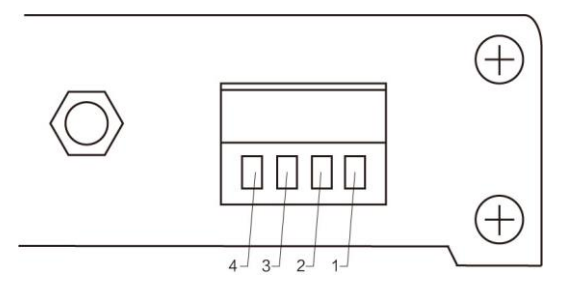

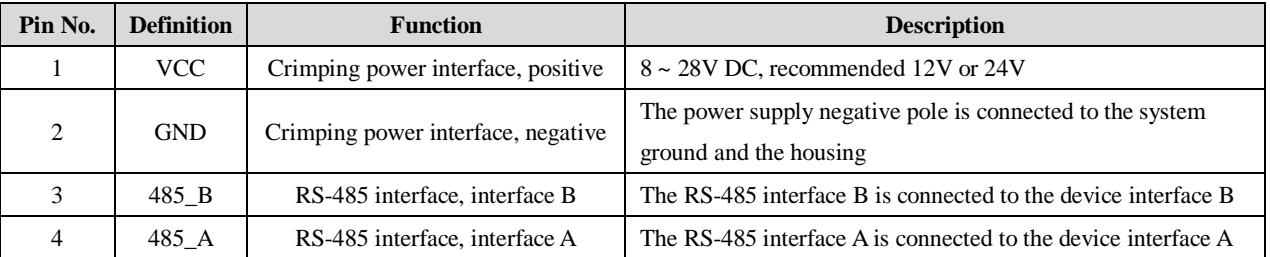

★ Note: The transceiver will be in poor communication when connected to multiple devices , it is recommended to be connected to a single device, please try to use parallel 120Ω resistor between 485\_A terminal and 485\_B.

# **5. Technical specification**

#### 5.1. Model specification

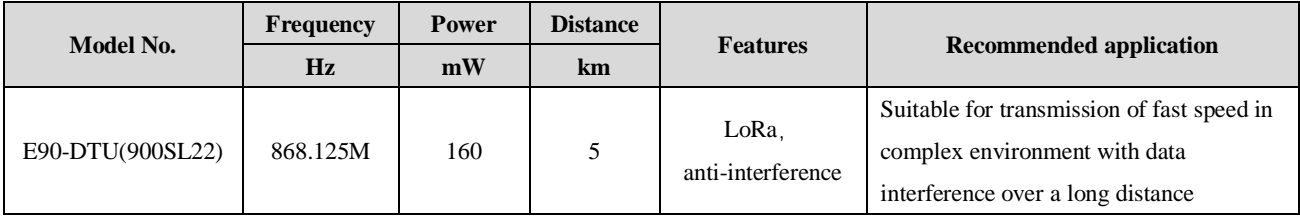

★ Note: Test condition: in clear and open air without shelters, 12V /2A power supply, 5dBi gain sucker antenna over 2 meters height from the ground, with the factory default parameters.

#### 5.2. General specification parameter

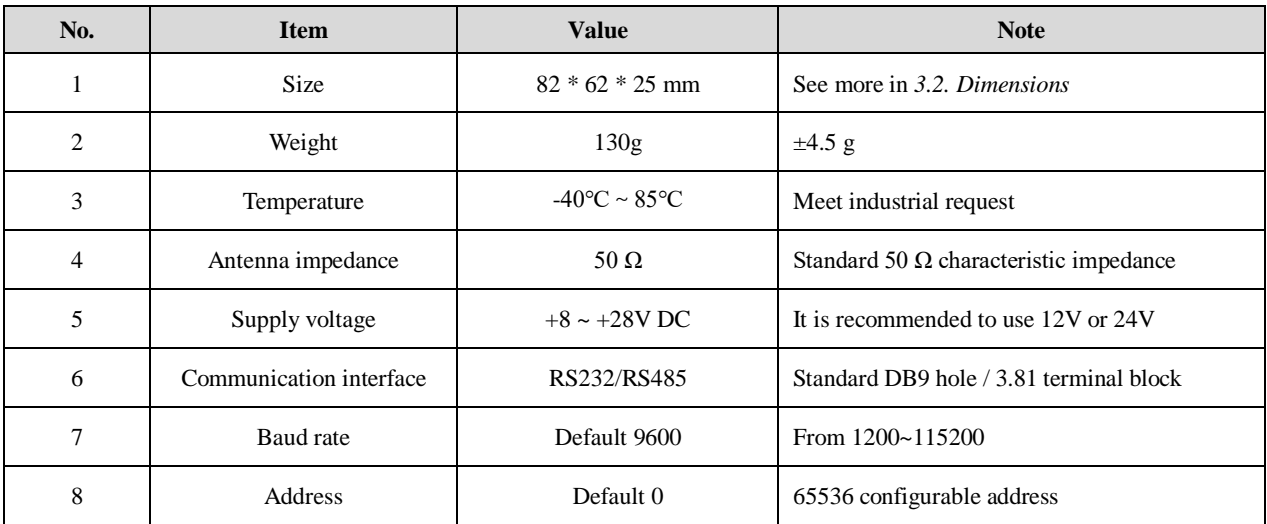

#### 5.3. Frequency and channel numbers

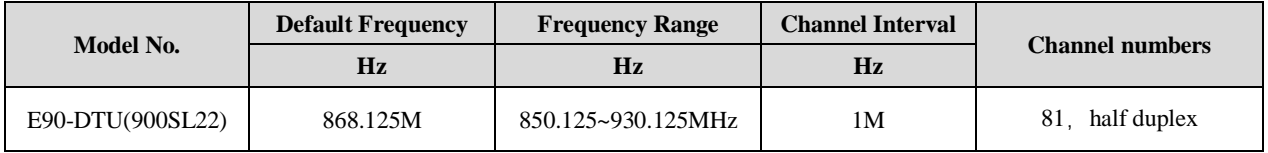

★ Note: In the same area when multiple data transceivers are communicating one to one at the same time , it is recommended to set the channel spacing between each group of data transceivers at 2MHz or more.

#### 5.4. Transmitting power

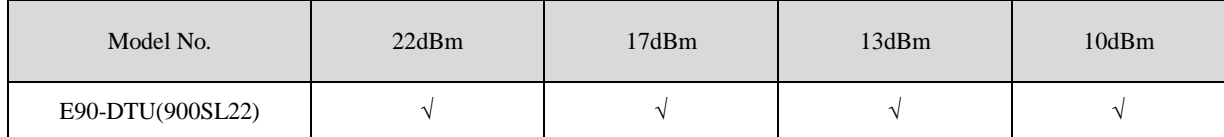

★ Note: The lower the transmit power, the closer the transmission distance, but the working current won't be declined in exact proportion , it is recommended to use the maximum transmit power.

#### 5.5. Air data rate

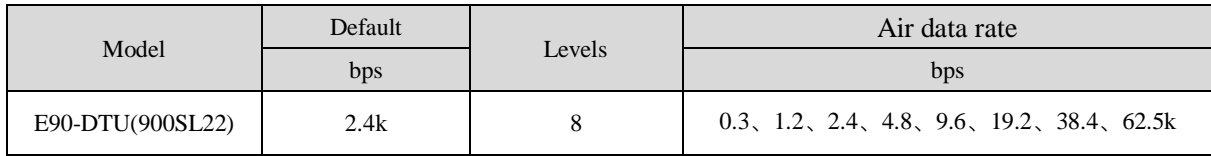

★ Note: The higher the air data rate, the faster the transmission rate, the transmission distance is also closer; when the rate meets the requirements , the lower air data rate, the better quality.

#### 5.6. Current

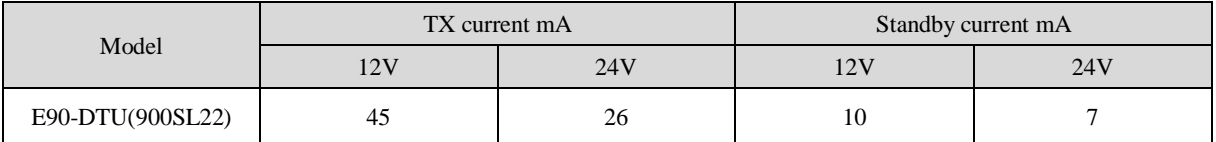

★ Note: It is recommended to retain more than 50% of the current margin when selecting the power supply, which will help the data transceiver to work steadily for a long time.

#### 5.7. TX and RX FIFO and sub-packing method

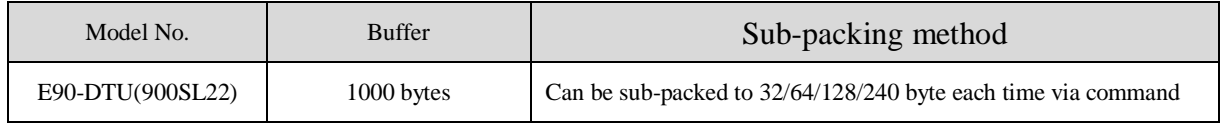

#### ★ Note:

1. When the receiving data is more than a single packet capacity, the beyond part will be automatically assigned to the second transmission until it is completed;

2. The data transceiver can not receive data which is more than the buffer capacity;

# **6. Function Description**

# 6.1. Fixed Transmission

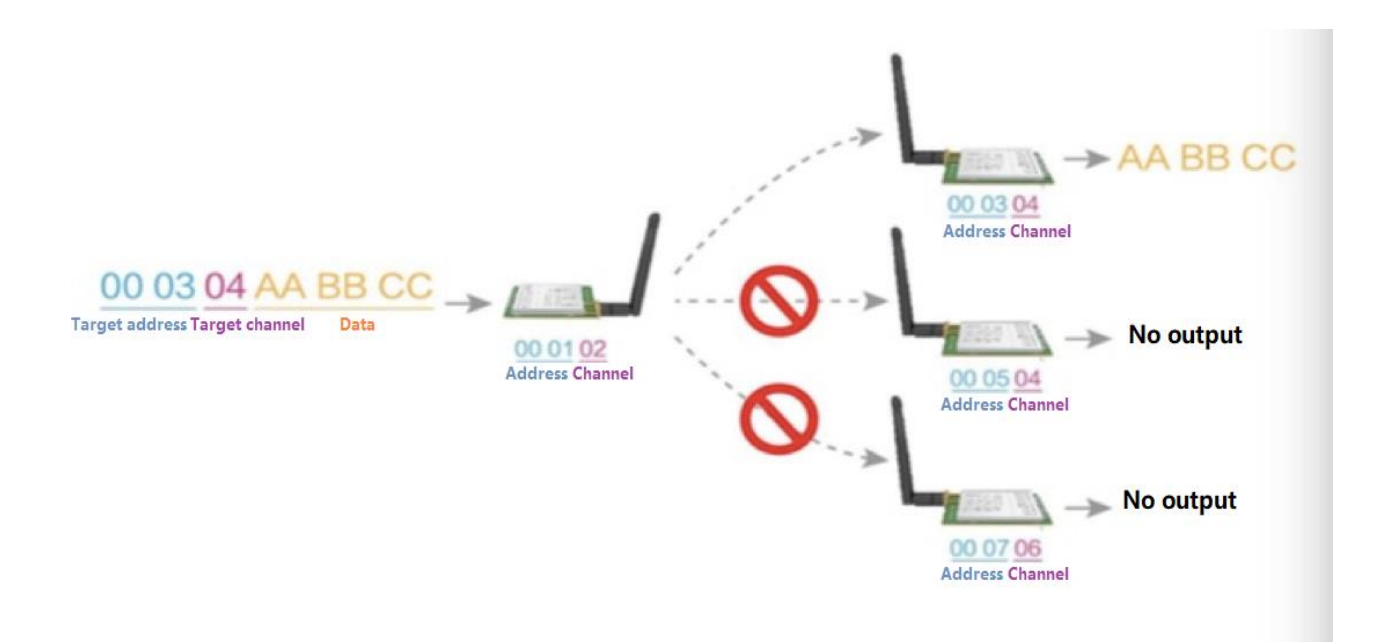

# 6.2 Broadcast Transmission

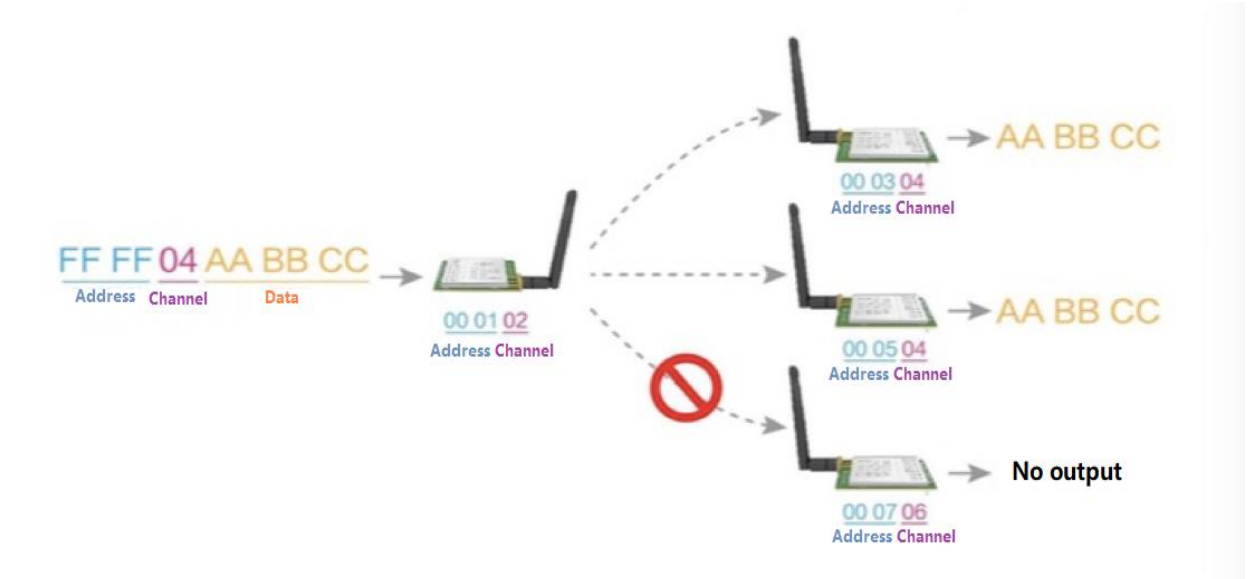

#### 6.3 Broadcast Address

- For example: Set the address of module A as 0xFFFF and channel as 0x04;
- When module A is the transmitter (same mode, transparent transmission), all modules under channel 0x04 will receive the data, the purpose of broadcast is realized.

### 6.4 Monitor Address

- For example: Set the address of module A as 0xFFFF and channel as 0x04;
- When module A is the receiver, it can receive the data sent from all modules under channel 0x04. The purpose of monitor is realized.

# 7. Operating mode

There are four operating modes, if low power consumption is not required, for normal communication it is recommended to configure the data transceiver to the normal mode (mode 0);

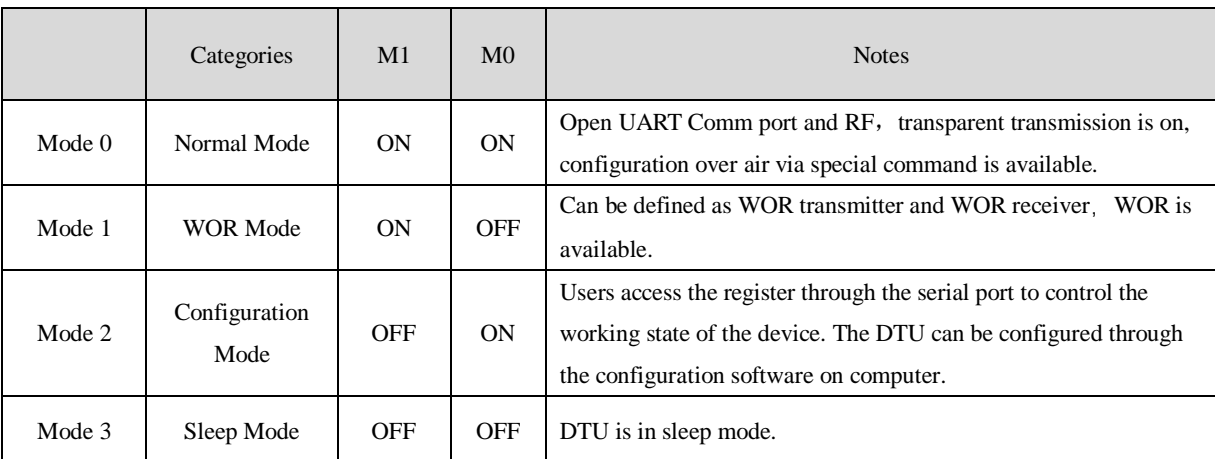

The factory default is normal mode (mode 0).

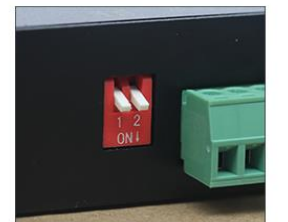

Mode 0

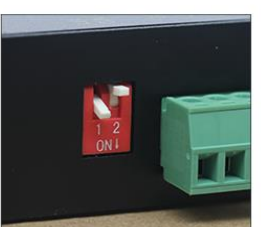

Mode 1

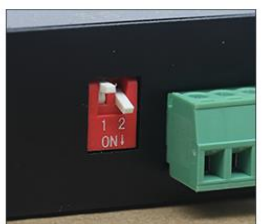

Mode 2

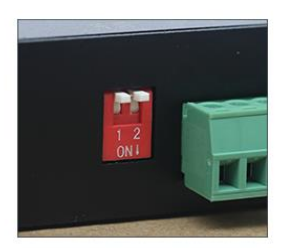

Mode 3

#### 7.1. Normal mode (Mode 0)

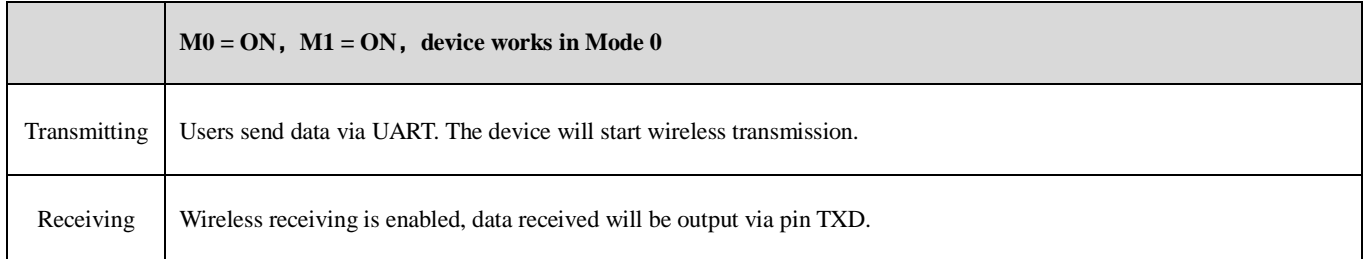

# 7.2. WOR mode (Mode 1)

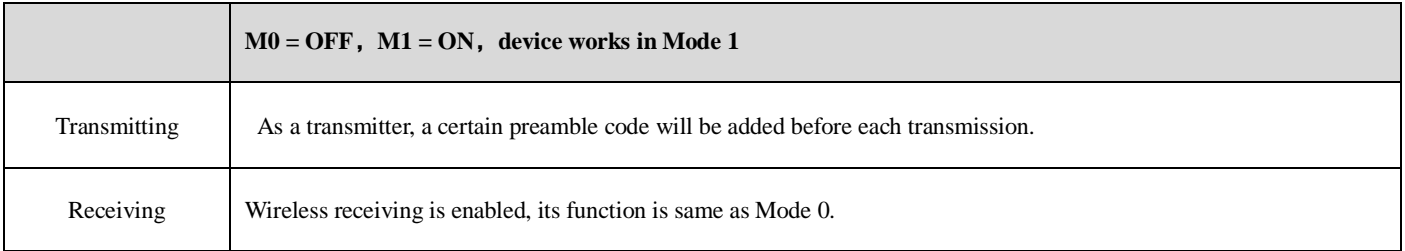

# 7.3. Configuration mode (Mode 2)

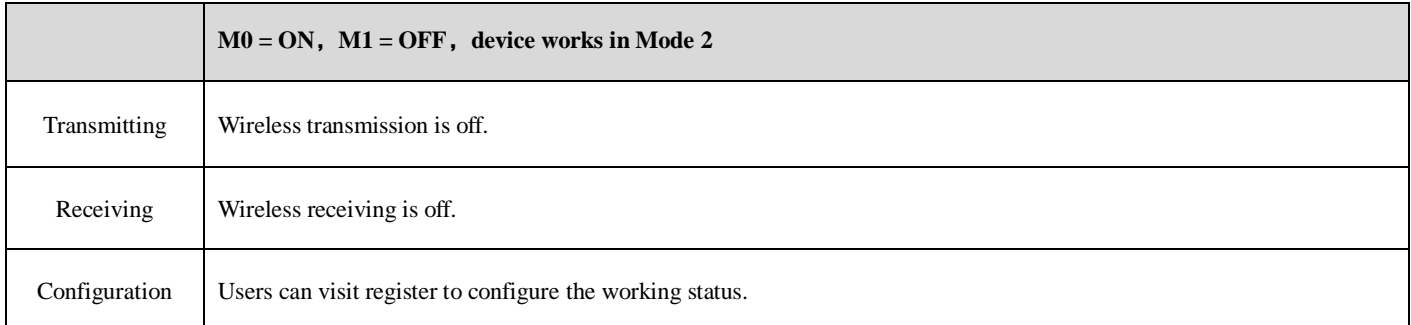

# 7.4. Sleep mode (Mode 3)

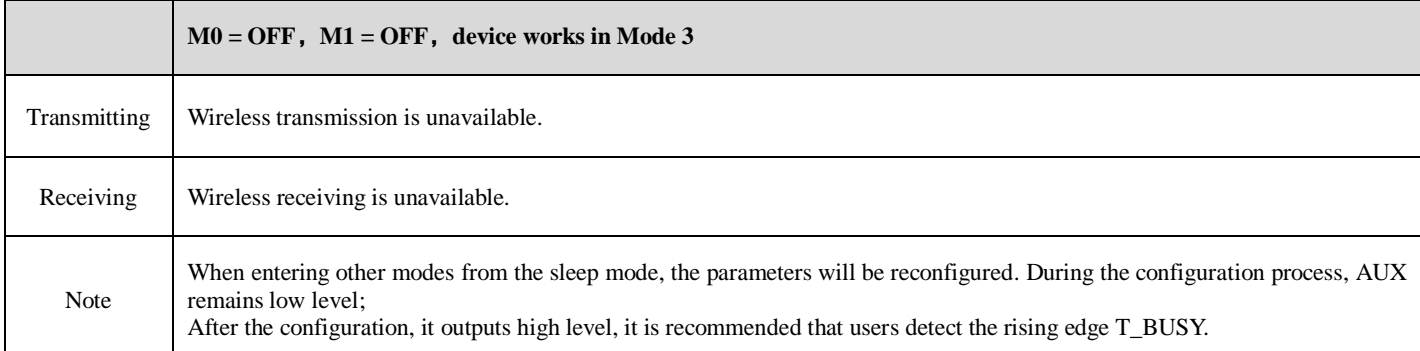

# **8. Register read and write control**

#### 8.1. Command format

In configuration mode (mode 2: M1=OFF, M0=ON), supported commands are as follows (only **9600**, **8N1** are available):

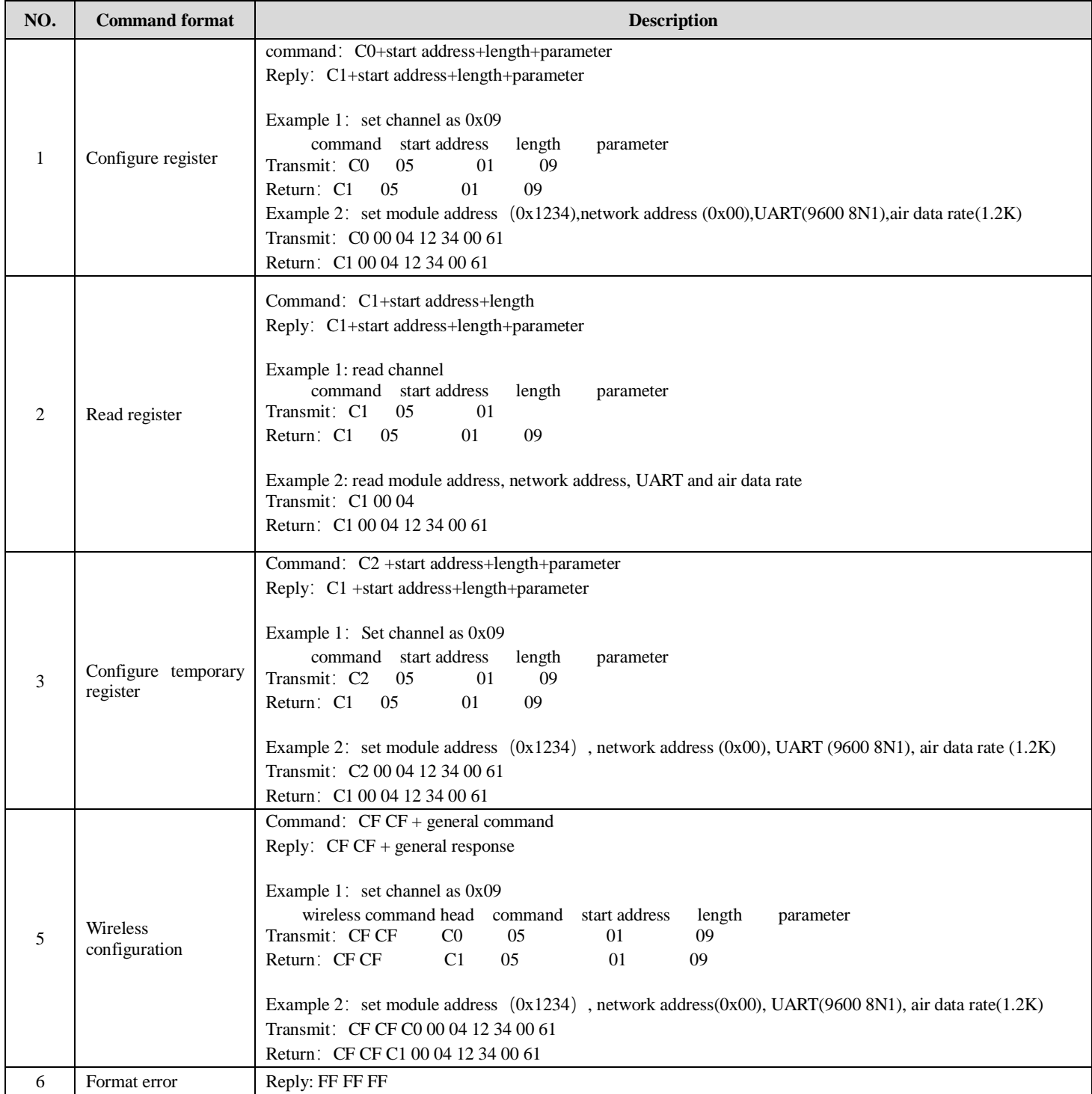

# 8.2. Register description

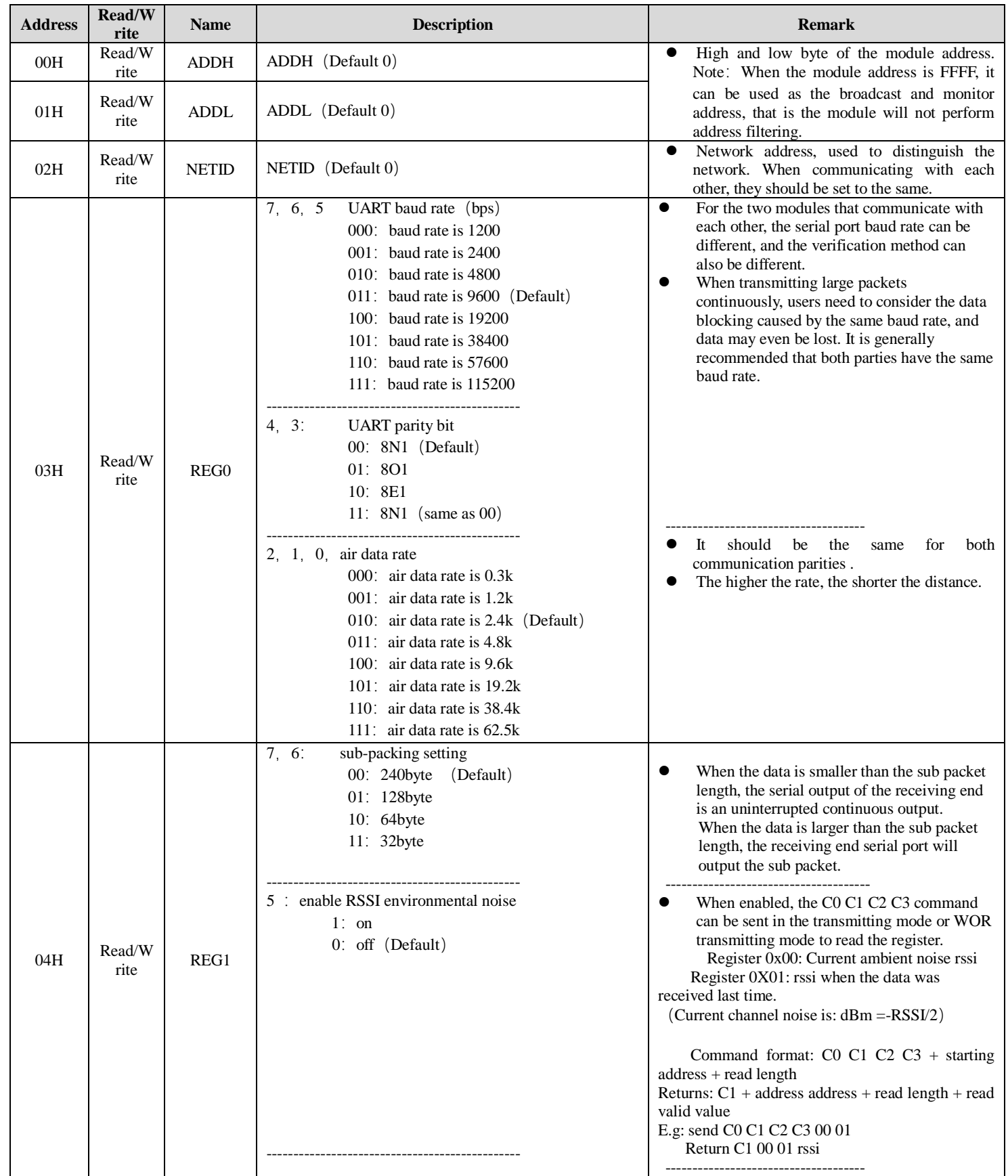

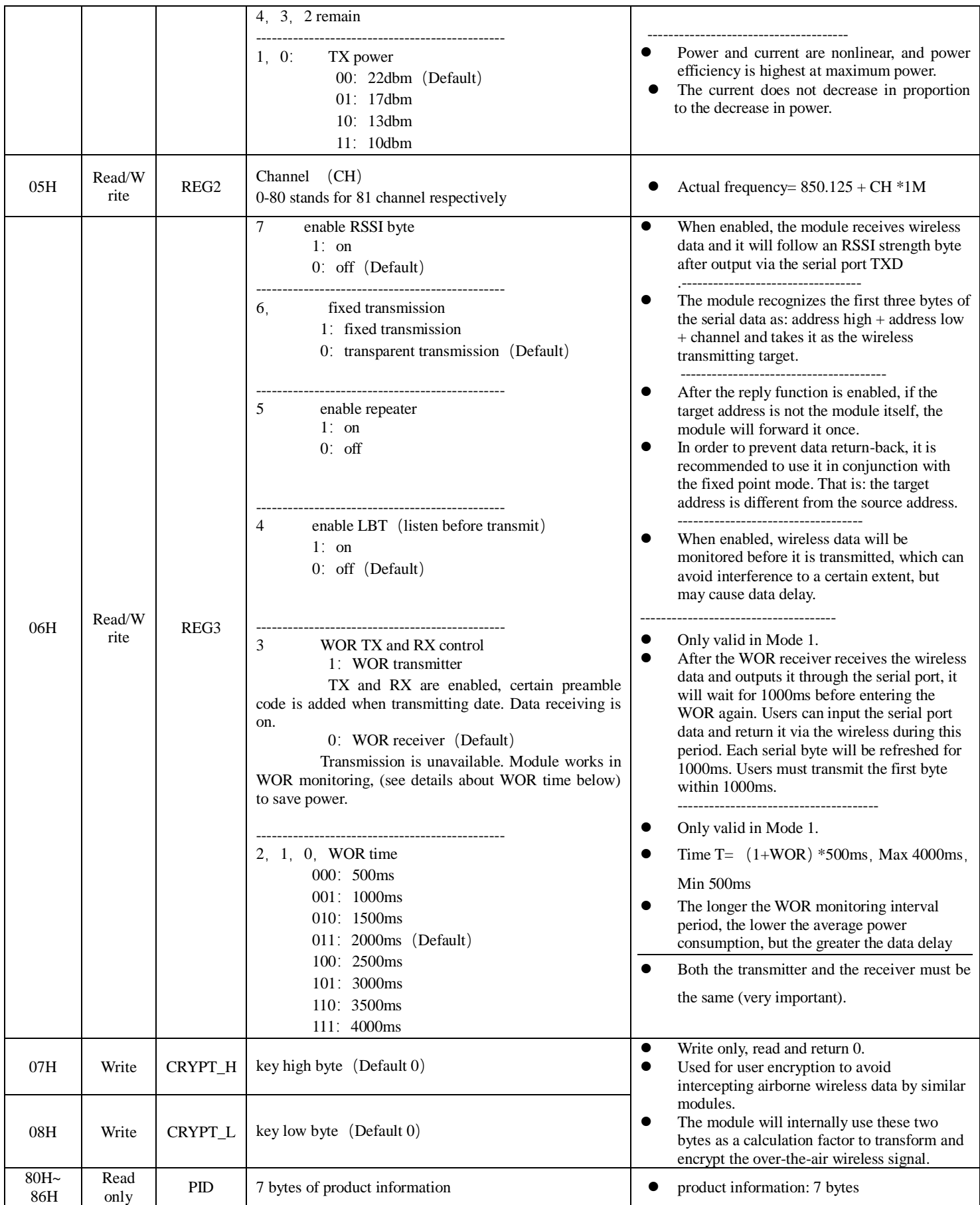

#### 8.3. Factory default parameter

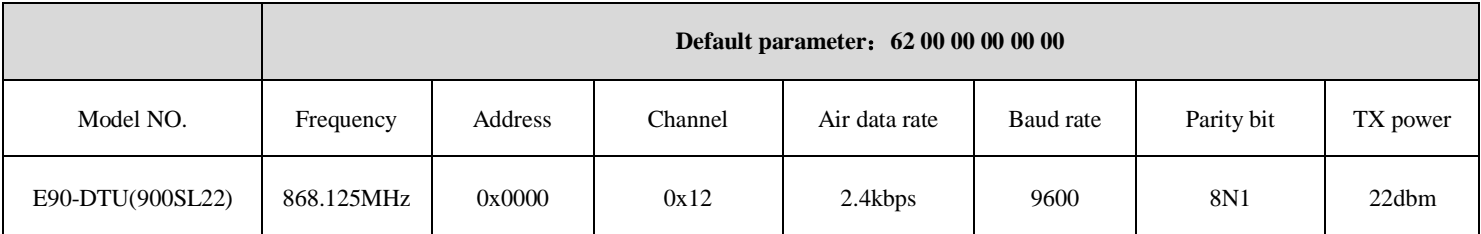

# **9. Repeater networking mode**

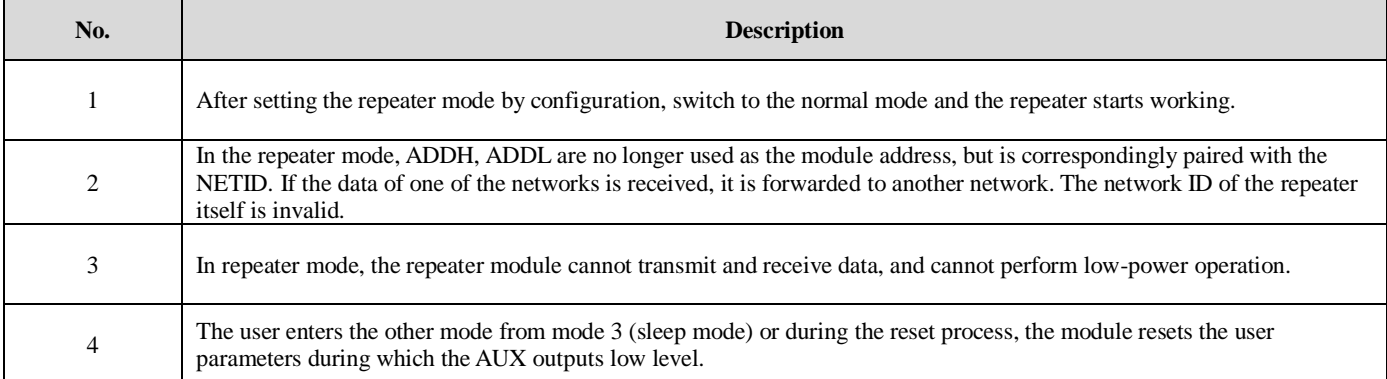

Repeater networking rules:

1. Forwarding rules, the repeater can forward data in both directions between two NETIDs.

2. In repeater mode, ADDH\ADDL is no longer used as the module address, and it is used as a NETID forwarding pairing flag.

Figure:

① Primary repeater

"Node 1" NETID is 08.

"Node 2" NETID is 33.

Primary repeater 1's 'ADDH\ADDL are 08, 33.

So the signal sent by node 1 (08) can be forwarded to node 2 (33)

At the same time, node 1 and node 2 have the same address, so the data transmitted by node 1 can be received by node 2.

② Secondary repeater

Secondary repeater's ADDH\ADDL are 33,05.

Therefore, Repeater 2 can forward the data of Repeater 1 to the network NETID: 05.

Thus node 3 and node 4 can receive node 1 data. Node 4 outputs data normally, and node 3 has a different address than node 1, so no data is output.

③ Two-way repeater

As shown in the figure: the data sent by node 1, the nodes 2, 4 can receive the data sent by node 2, 4, and node 1 can also receive it.

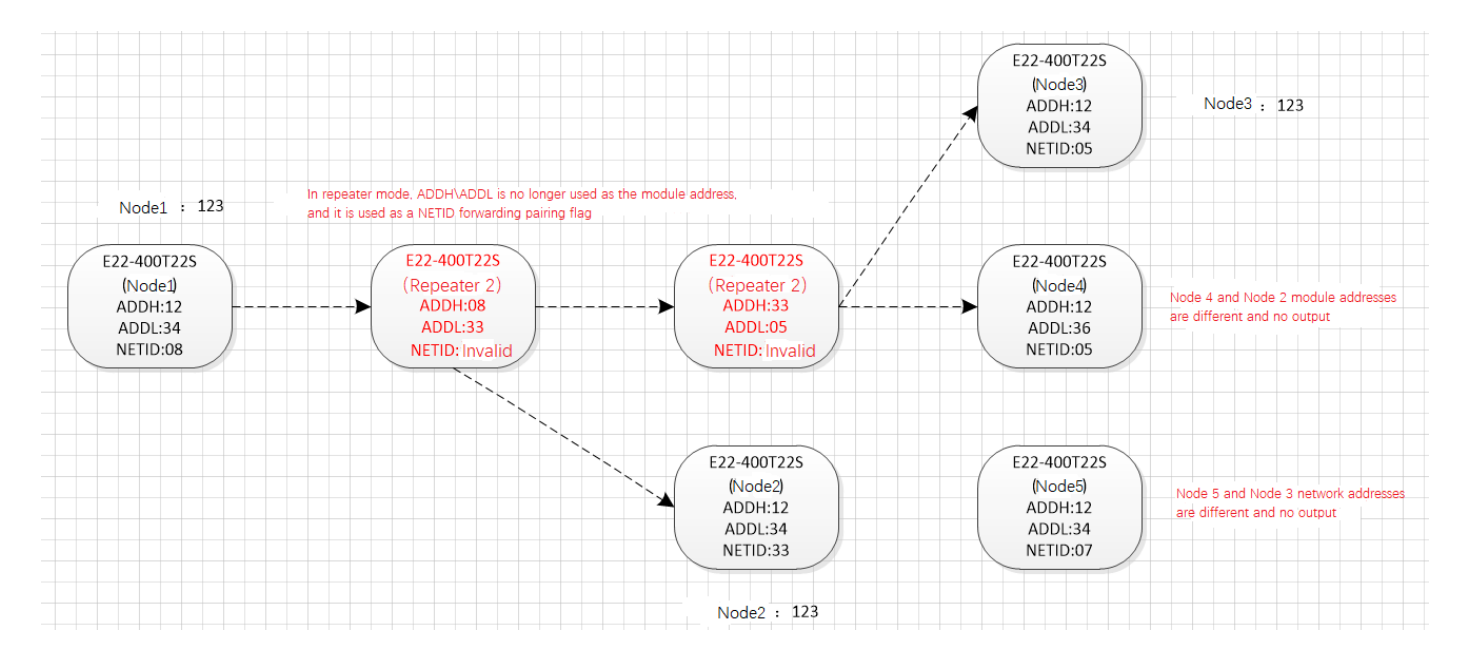

# **10. Configuration instructions on computer**

⚫ The following figure shows the E90-DTU SL configuration interface on computer, users can switch to the command mode through M0M1, and quickly configure and read the parameters on computer.

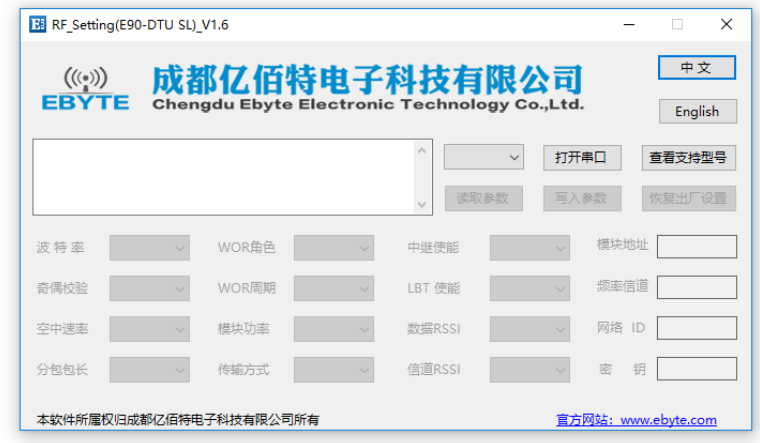

In the configuration on computer, the module address, frequency channel, network ID, and key are all in decimal mode. The range of values of each parameter is:

Network address: 0-65535 ; Frequency channel: 0-80

Network ID: 0-255 ; Key: 0-65535

When the user configures the repeater mode using the host computer, special attention must be paid. Since the parameters are in decimal mode in the host computer, the module address and network ID need to be converted into hexadecimal. For example, if the network ID input by the transmitting end A is 02, and the network ID input by the receiving end B is 10, when the repeater end R sets the module address, the hexadecimal value 0X020A is converted into the decimal value 522 as the repeater end R. Module address. That is, the module address value of the repeater terminal R is 522 at this time.

# **11. Programming the modem**

# 11.1. Connection diagram

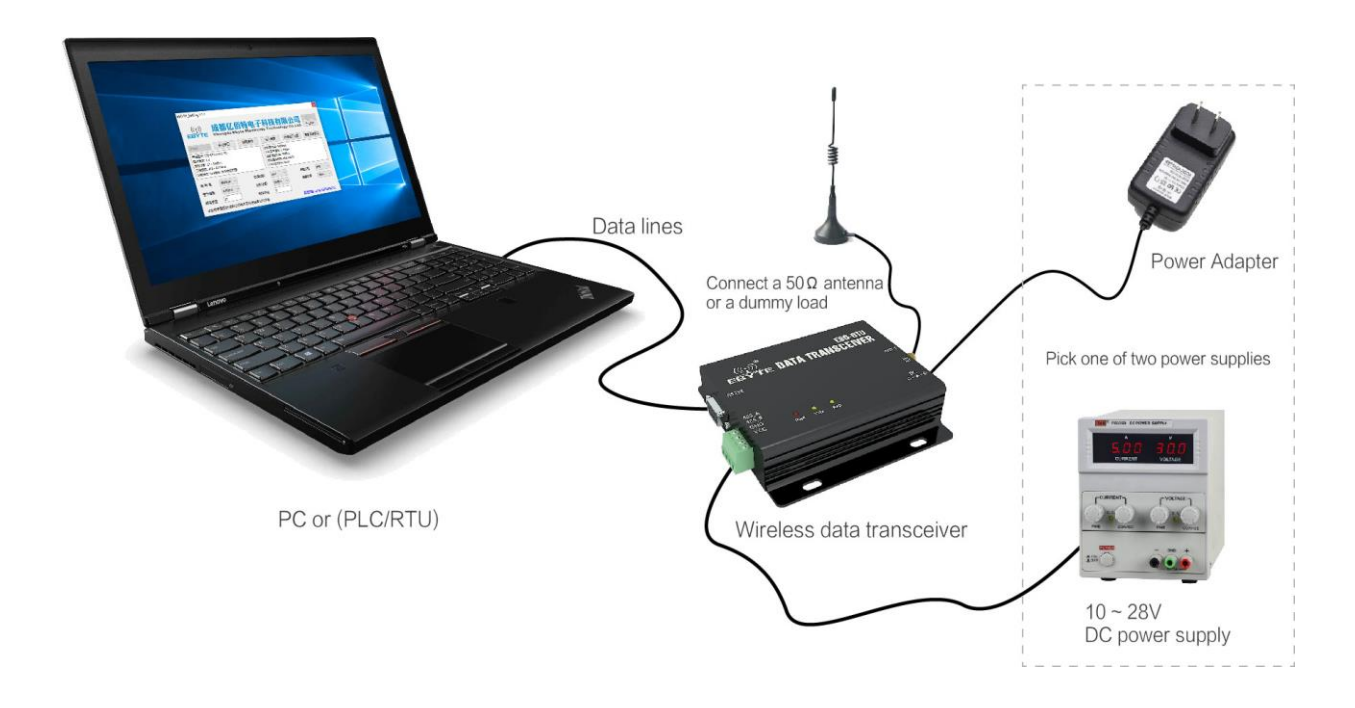

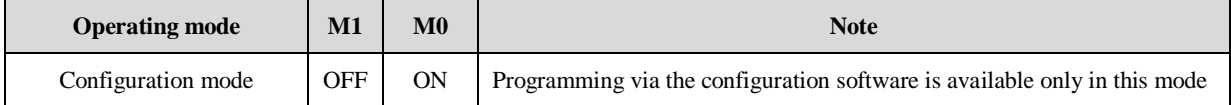

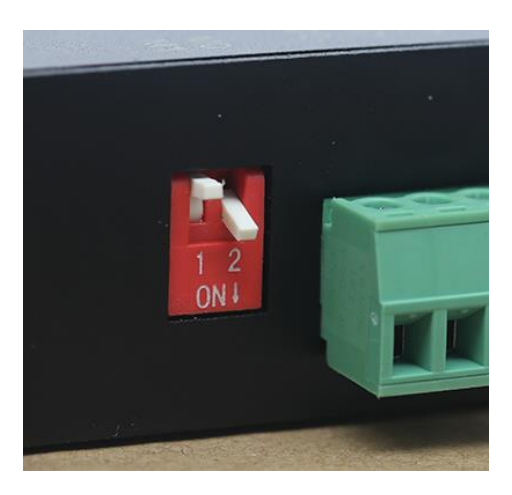

- 1. When programming, please check whether the device is in correct operating mode as shown above.
- 2. Users can modify parameters via E90-DTU SL configuration software.

# 11.2. Connection diagram in test and practical application

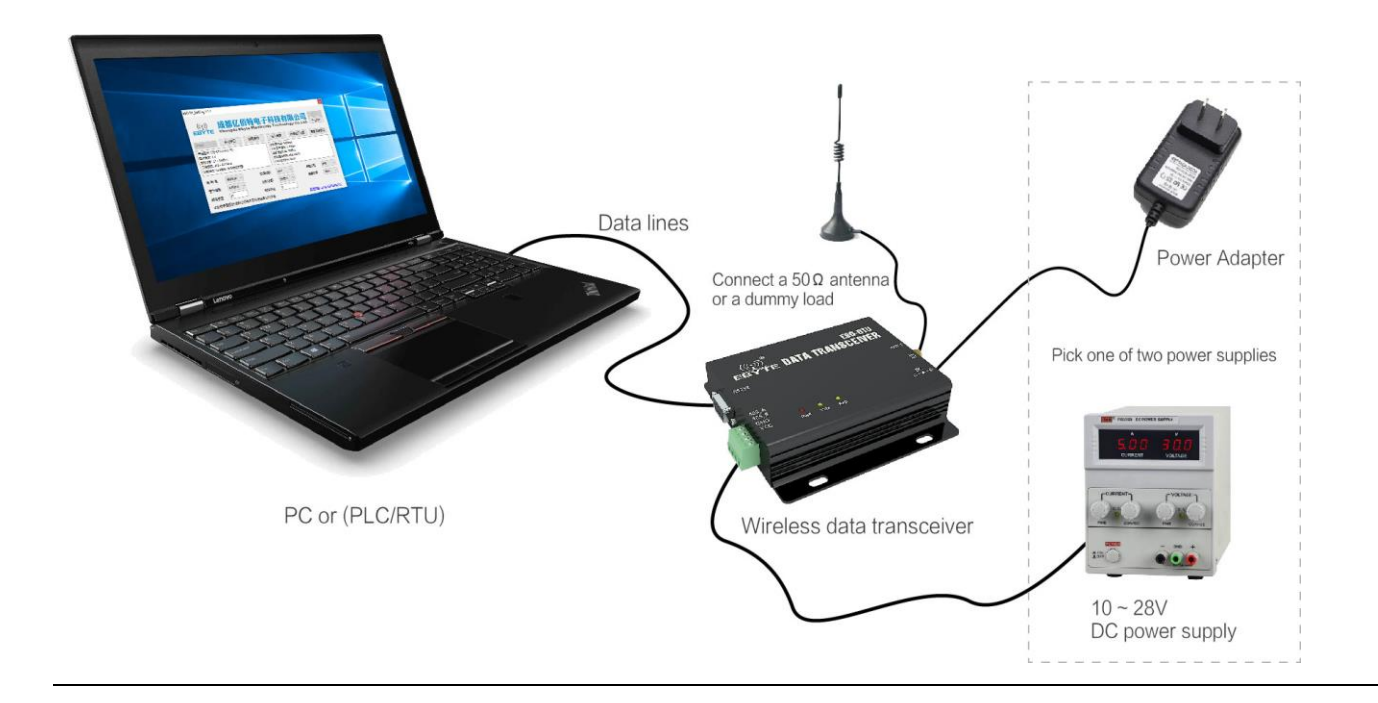

# **12. E90-DTU Series**

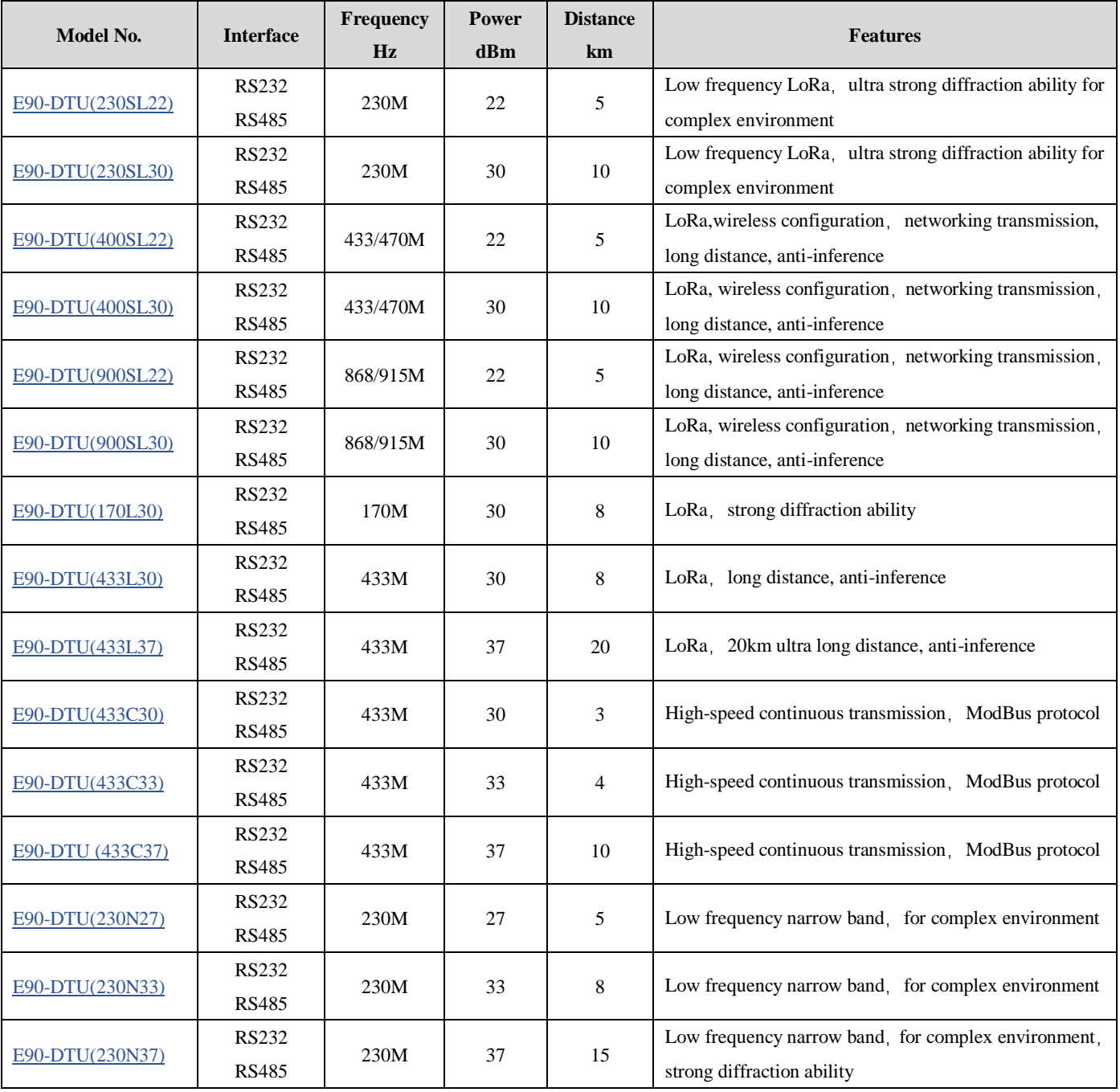

#### **13. Application field**

 $\frac{((\cdot)}{E$ BYTE

The data transceiver of CDEBYTE is applied for all kinds of point to point, one point to multiple points wireless data transmission system, such as smart home, Internet of things transformation, power load monitoring, distribution network automation, hydrological and hydrological forecasting, water pipe network monitoring, urban street lamps Monitoring, air defense alarm control, railway signal monitoring, centralized control of railway water supply, oil supply pipe network monitoring, GPS system, remote meter reading, electronic crane, automatic reporting, seismic forecasting, fire prevention, environmental monitoring and other industrial automation system, as shown below:

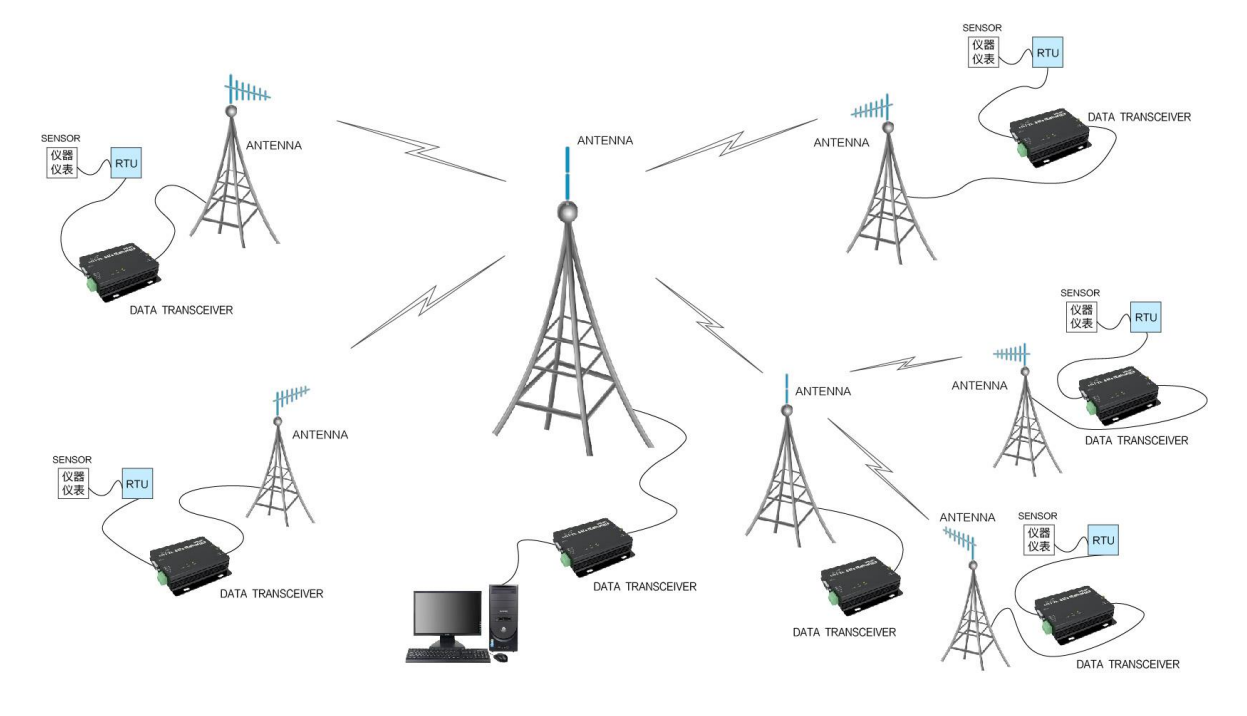

#### **14. Operation notes**

1. The device may not be operated in the vicinity of some flammable places (such as coal mines) or explosive dangerous objects (such as detonators for detonators).

2. Appropriate DC stabilized power supply should be selected, which requires strong anti-high frequency interference, small ripple, and sufficient load capacity; it also has functions such as overcurrent, overvoltage protection and lightning protection to ensure data transmission.

3. Do not use it in a working environment that exceeds the environmental characteristics of data transceiver, such as high temperature, humidity, low temperature, strong electromagnetic field or dusty environment.

4. Do not let the data transceiver continuously be in full-load transmission state, otherwise the transmitter may be burned out.

5. The ground wire of the data transceiver should be well connected with that of the external equipment (such as PC, PLC, etc.) and of the power supply. Otherwise, it is easy to burn the communication interface; do not plug or unplug the serial port when electrified.

6. When testing the data transceiver, it must be connected with a matching antenna or a 50 $\Omega$  dummy load, otherwise it will easily damage the transmitter; if the antenna is connected, the distance of the human body from the antenna should preferably exceed 2 meters to avoid injury and cut. Do not touch the antenna while launching.

7. Wireless modem often have different communication distances in different environments. The communication distance is often affected by temperature, humidity, obstacle density, obstacle volume, and electromagnetic environment. In order to ensure stable communication, it is recommended to reserve 50. Communication distance margin above %.

8. If the measured communication distance is not ideal, it is recommended to check the antenna quality and the installation method of the antenna. You can also contact support@cdebyte.com for assistance.

9. Power supply is required to remain 50% of current, it should be noted that the ripple should not exceed 100mV.

10. Wireless communication products need to be connected with an impedance matching antenna to work properly, even for short-term testing.

#### **15. About us**

Technical support: [support@cdebyte.com](mailto:support@cdebyte.com)

Documents and RF Setting download link: [www.ebyte.com/en/](http://www.ebyte.com/en/) 

Tel:+86-28-61399028

Fax:028-64146160

Web: www.ebyte.com/en/

Address: Innovation Center B333-D347, 4# XI-XIN Road, Chengdu, Sichuan, China

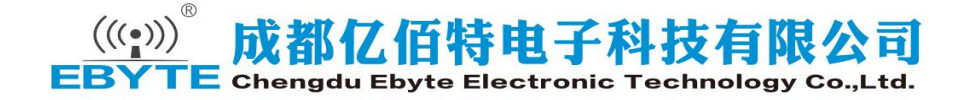